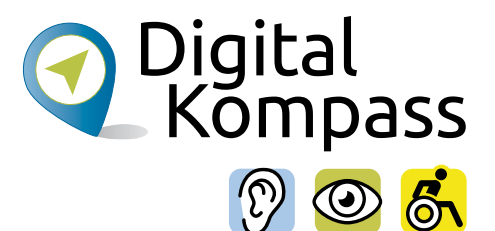

# Was ist das Internet? Eine Einführung

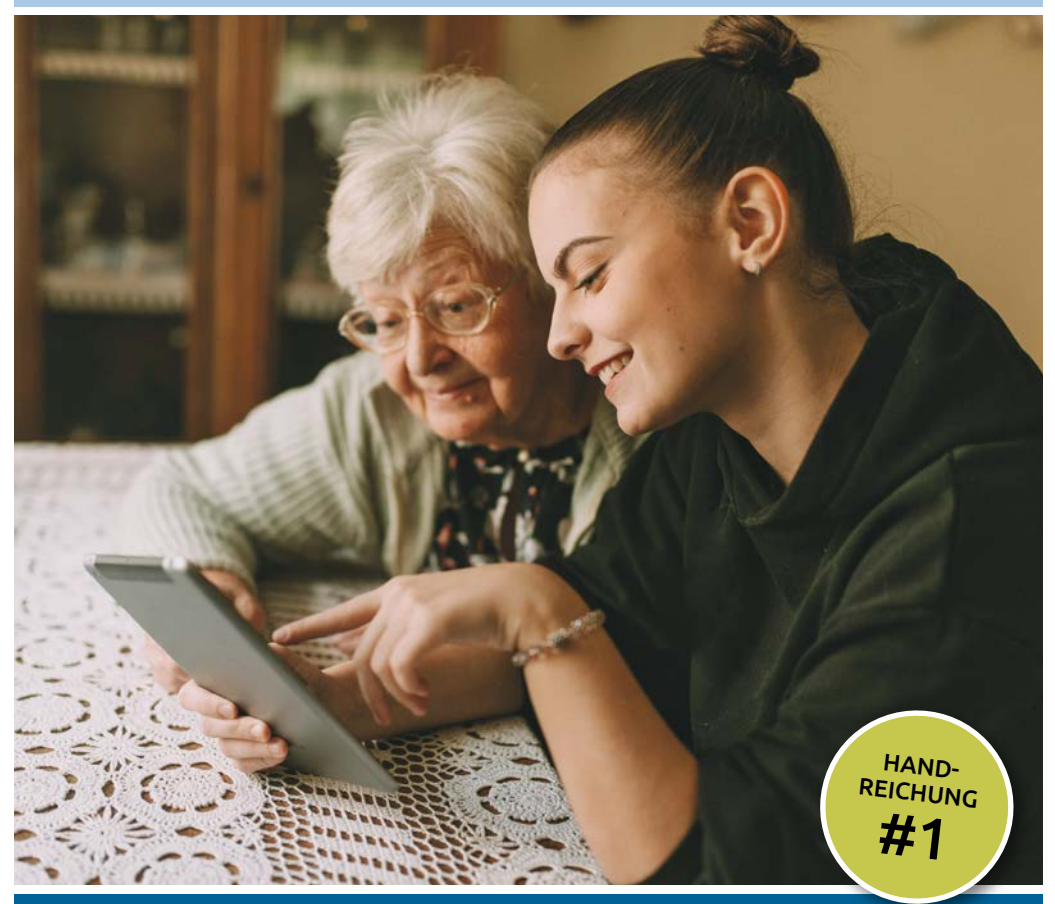

### [www.digital-kompass.de](http://www.digital-kompass.de)

Ein Projekt von:

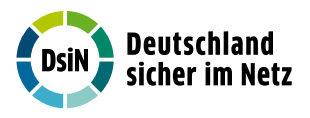

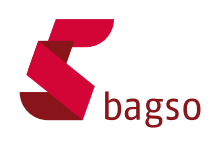

Gefördert durch:

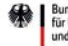

Bundesministerium<br>für Umwelt, Naturschutz, nukleare Sicherheit und Verbraucherschutz

aufgrund eines Beschlusses des Deutschen Bundestages

#### **Impressum**

Herausgeber: Digital-Kompass c/o Deutschland sicher im Netz e.V. Albrechtstraße 10 c 10117 Berlin info@digital-kompass.de www.digital-kompass.de

 $V$ isd $P$ . Dr. Michael Littger

Redaktion: Dr. Annika Schach, Joachim Schulte, Daniel Lehmann

Gestaltung und Satz: alles mit MEDIEN, www.allesmitmedien.de

Druckerei: WIRmachenDRUCK GmbH, www.wir-machen-druck.de

Erscheinungsjahr: 7. Auflage 2023

Titelbild: © StrDr stock/Shutterstock.com

Die Inhalte dieser Veröffentlichung unterliegen, sofern nicht anders gekennzeichnet, der Creative Commons Lizenz (CC BY 4.0). Diese Lizenz erlaubt Dritten, ein

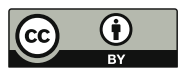

Werk zu kopieren, verbreiten und zugänglich zu machen, sowie Abwandlungen und Bearbeitungen des Werkes anzufertigen und zu verbreiten, auch kommerziell, solange die Urheber des Originals genannt werden. Weitere Informationen unter

<https://creativecommons.org/licenses/by/4.0/legalcode.de> Die Abbildungen sowie das Titelbild sind von der Lizenz ausgenommen.

# Was ist das Internet? Eine Einführung

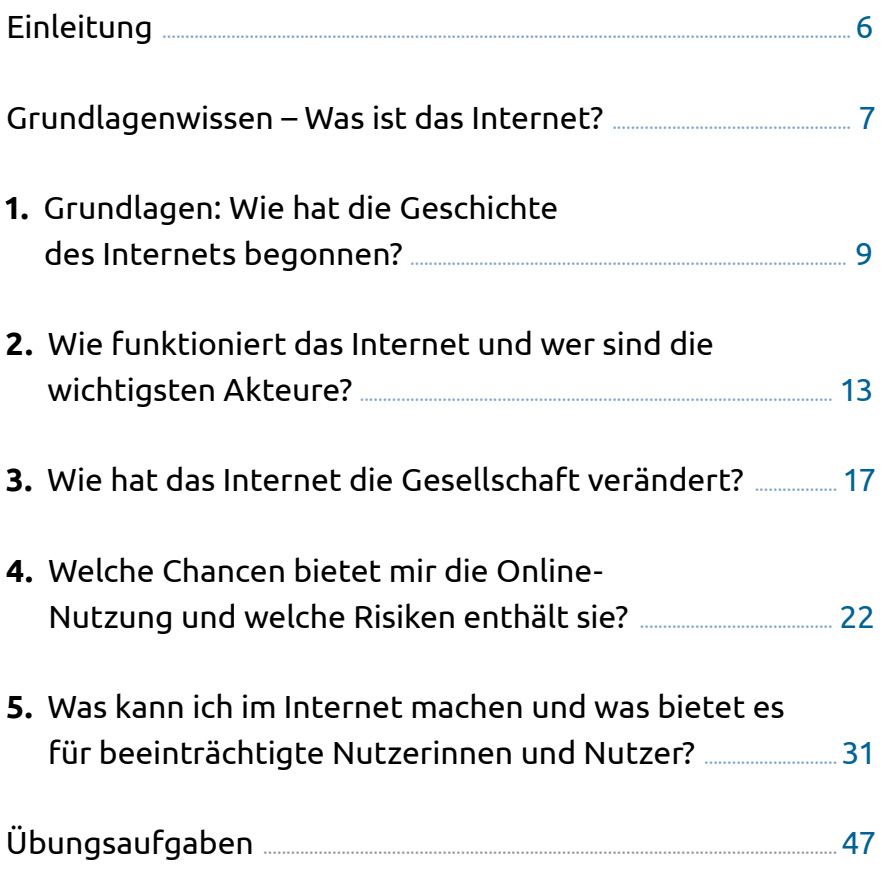

#### Liebe Leserinnen und liebe Leser,

das Internet bietet eine Fülle von Chancen, unseren Alltag zu erleichtern. Ziel des Digital-Kompass ist, dass möglichst alle Menschen davon profitieren. Besonders angesprochen sind hierbei auch Menschen mit Hörbeeinträchtigungen, Sehbehinderungen sowie Mobilitätseinschränkungen.

Um die vielfältigen Chancen der Digitalisierung für Menschen mit Beeinträchtigungen verständlich und erlebbar zu machen, bietet der Digital-Kompass zahlreiche Angebote. Die vorliegende Reihe von Handreichungen ist eines davon. Sie bietet zu verschiedenen Themen kompakte Informationen und praktische Übungsaufgaben. Weitere Dokumente finden Sie in der Material-Fundgrube. Gerne können Sie uns auch weitere Themen vorschlagen, die Sie interessieren. Wenn Sie sich engagieren möchten, finden Sie auf der untenstehenden Website Hinweise dazu.

Der Digital-Kompass ist ein Verbundprojekt der Bundesarbeitsgemeinschaft der Senioren-Organisationen und Deutschland sicher im Netz e.V. mit Förderung des Bundesministeriums für Umwelt, Naturschutz, nukleare Sicherheit und Verbraucherschutz – in Partnerschaft mit dem Blinden- und Sehbehindertenverband, dem Deutschen Schwerhörigenbund, der Universität Vechta und der Verbraucher Initiative e.V. Besuchen Sie uns unter [www.digital-kompass.de](http://www.digital-kompass.de)

Viel Vergnügen beim Lesen!

Ihr **Joachim Schulte** Projektleiter Digital-Kompass Deutschland sicher im Netz e.V. Ihre **Katharina Braun**  Projektleiterin Digital-Kompass BAGSO Service Gesellschaft

#### **Hinweis**

Mit der von uns gewählten Variante der Ansprache meinen wir alle Geschlechteridentitäten. Bei der gewählten Form haben wir beachtet, dass diese möglichst barrierefrei bei der Nutzung von z.B. Screenreadern ist. Weitere Informationen dazu finden Sie unter: <https://www.dbsv.org/gendern.html>

Wir möchten außerdem darauf hinweisen, dass im Folgenden der Begriff der Beeinträchtigung genutzt wird und damit besonders folgende drei Zielgruppen angesprochen werden: Personen mit Sehbehinderung, Hörbeeinträchtigung und Mobilitätseinschränkung.

Das bis Juli 2025 laufende Projekt setzt auf eine Zusammenarbeit mit: dem Deutschen Blinden- und Sehbehindertenverband e.V., dem Deutschen Schwerhörigenbund e.V., der Verbraucher Initiative e.V. sowie der Universität Vechta.

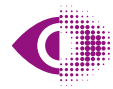

Deutscher Blinden- und Sehbehindertenverband e V (DBSV)

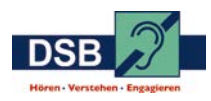

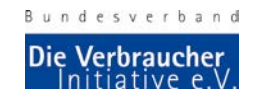

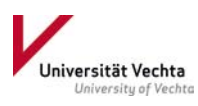

# <span id="page-5-0"></span>Einleitung

Die digitale Welt gleicht einem Abenteuer. Das Internet hat sich als Medium der Gegenwart und Zukunft etabliert und bietet eine Vielzahl an Chancen und neuen Möglichkeiten. Lassen Sie sich nicht von der Technik abschrecken, diese steht nicht im Vordergrund. Es geht im Internet vor allem um zwei Dinge: Kommunikation und Wissen. Wer möchte nicht mit alten Freunden wieder einmal in Kontakt treten, mit den entfernt lebenden Verwandten kommunizieren oder per Videotelefonie am Leben der Kinder und Enkel teilhaben? Das Internet ermöglicht kostenfreie Kommunikation zwischen Menschen – über Ländergrenzen und Zeitzonen hinweg sowie unabhängig des Alters und der eigenen körperlichen Verfassung. Dank moderner Technik kann jeder Mensch gleichberechtigt das Netz für sich nutzen und individuelle Vorteile daraus ziehen. Beispielsweise das große Spektrum an Informationen und Wissen, das man sich ganz einfach ins Haus holen kann: von aktuellen Nachrichten, spannenden Themen je nach persönlichem Interesse bis hin zum Austausch zwischen Gleichgesinnten. Das Schöne im Sozialen Netz ist, dass Sie nicht nur Wissen nachschlagen, sondern sich auch aktiv an Diskussionen beteiligen können. Lernen Sie Ihre persönlichen Vorteile an der Internetnutzung kennen und begeben Sie sich mit uns auf die Reise durch die digitale Welt.

<span id="page-6-0"></span>Im ersten Teil nehmen wir Sie mit zum Ursprung des Internets, erklären Ihnen verständlich die Grundbegriffe, erzählen von den großen Veränderungen, die die Digitalisierung für die Gesellschaft bedeutet und zeigen Ihnen die Vorteile für Ihr alltägliches Leben.

## Grundlagenwissen – Was ist das Internet?

Der Begriff Internet steht für "interconnected networks". Es ist das größte Computernetzwerk der Welt. Oftmals wird das Internet auch als "World Wide Web", in der Abkürzung "www", bezeichnet, was das Gleiche meint: Es besteht aus vielen selbstständigen Computernetzwerken, die miteinander verbunden sind – rund um die ganze Welt. Somit können weltweit Daten ausgetauscht werden. Doch keine Sorge: Man muss nicht jedes technische Detail kennen, um an der digitalen Welt teilzuhaben.

# Marlies Müller Sie weiß durch durch Freunde und Familie, dass das Internet Vorteile bietet, scheut aber die Beschäftigung mit der Technik. Frage: "Kann ich etwas kaputt machen, wenn ich mich nicht so gut auskenne?"

Keine Sorge. Niemand, der das Internet privat nutzt, kann einen Schaden im Internet anrichten. Wenn man die Grundlagen versteht und die Spielregeln beherrscht, kann jeder von der digitalen Welt profitieren. Sie können also nichts kaputt machen oder Inhalte unbeabsichtigt löschen.

Konrad Schröder

Er möchte gern online gehen, damit er mit seiner großen Familie besser kommunizieren kann. Seine Sicherheitsbedenken haben ihn bislang abgehalten.

Frage: "Was ist, wenn meine Daten weltweit zu sehen sind? Im Internet wimmelt es doch von Betrügern und Kriminellen, das liest man immer wieder!"

Das Internet ist ein Netzwerk, an dem Milliarden Menschen beteiligt sind. Jeder verfolgt natürlich andere Absichten – manche auch nicht die besten. Wer aber bestimmte Sicherheitsregeln beachtet und mit der Herausgabe seiner Daten bewusst umgeht, braucht keine Risiken zu fürchten. Das Internet ist für viele Menschen ein Fenster zur Welt, das sie am gesellschaftlichen Leben teilhaben lässt. Doch wie hat sich das Internet von seinen Anfängen bis zum heutigen Tag entwickelt?

## <span id="page-8-0"></span>1. Grundlagen: Wie hat die Geschichte des Internets begonnen?

### Militär und Wissenschaft: Der Ursprung des Internets

Das Internet als komplexes Geflecht aus Computernetzwerken hat seinen Ursprung an amerikanischen Universitäten. Ziel war es unter anderem, die Effizienz von Forschungsarbeiten zu erhöhen. Dazu mussten die Großrechner diverser Forschungseinrichtungen miteinander vernetzt werden, um die Rechenleistung und Ressourcen auch solchen Wissenschaftlerinnen und Wissenschaftler zugänglich zu machen, die geographisch gesehen sonst keinen Zugriff darauf gehabt hätten. Die Lösung war ein Netzwerk ohne zentrale Steuerung. Computer bildeten die Netzknoten. Es war so angelegt, dass die einzelnen Teile unabhängig voneinander agieren konnten (Quelle: Inventing the Internet, 2000). Der Nachrichtenaustausch zwischen den einzelnen Netzknoten erfolgte durch Datenpakete, die ihre eigenen Wege durch das Netz gingen – und auch die Route ändern konnten. 1966 wurde das sogenannte ARPANET-Projekt (Advanced Research Projects Agency Network) ins Leben gerufen. Obwohl die Behörde dem Verteidigungsministeriums der USA unterstellt war, handelt es sich um einen Mythos, das Internet sei entwickelt worden, um zur Zeit des Kalten Krieges ein Kommunikationswerkzeug zu entwickeln, das einem nuklearen Erstschlag standhalten würde. (Quelle: 50 years ago today, the Internet was born. Sort of, 2019) 1969 gelang es erstmals verschiedene Computer der Universitäten

Los Angeles, Stanford, Santa Barbara und Utah miteinander zu vernetzen.

Aus heutiger Sicht wird dieses Computernetzwerk häufig als Ursprung des Internets bezeichnet. 1971 verschickte der Amerikaner Ray Tomlinson die erste elektronische Nachricht an einen Kollegen: Die E-Mail war somit erfunden. Als Begründer des heutigen World Wide Web gilt der britische Informatiker Tim Berners-Lee. Er entwickelte mit dem gleichnamigen Browser das erste Programm, mit dem Dokumente und andere Webinhalte über das Internet zugänglich gemacht werden konnten. Deshalb verwendet man mittlerweile den Begriff World Wide Web und Internet synonym. Am 20. Dezember 1990 veröffentlichte Tim Berners-Lee am CERN (Europäische Organisation für Kernforschung) in der Nähe von Genf die erste Internetseite, die vor allem erklärte, was das World Wide Web ist und wie Leute es nutzen können (und bis heute noch abrufbar ist). Ab 1990 wurde das Internet für kommerzielle Zwecke freigegeben und war damit auch für die breite Öffentlichkeit nutzbar. Die Word Wide Web-Software von Tim Berners-Lee stellte das CERN im April 1993 lizenzfrei zur Verfügung, was der Popularität nochmals einen deutlichen Zuwachs einbrachte (Quelle: A Brief History of the Web, 1993).

### Von der Wirtschaft in den Haushalt

Im Laufe der 1994er Jahre begannen die ersten Unternehmen, eigene Webseiten im Internet einzurichten, und aufgrund der rapiden Computerisierung wurden immer mehr private

Haushalte an das Internet angebunden. In den folgenden Jahren vollzog sich die Verbreitung des WWW in einer atemberaubenden Geschwindigkeit. Das Internet etablierte sich zunächst in der Wirtschaftswelt, wobei Großunternehmen die Zeichen der Zeit am ehesten erkannten.

Es war nun möglich, über das Internet Geschäfte abzuwickeln. 1996 hatte das Internet schon 16.000.000 angeschlossene Rechner. Im Zeitraum von Mitte bis Ende der 1990er Jahre bis 2001 kam es zu einem Boom der "New Economy". Viele Unternehmerinnen und Unternehmer entdeckten das Potenzial des Internets, doch diese "Blase" platzte und viele Investoren zogen sich zurück. Einige Unternehmen gibt es jedoch bis heute wie Google, Ebay und Amazon. Im Jahr 2000 wurde bereits die Marke von einer Milliarde Webseiten durchbrochen – die Entwicklung des Internets nahm weiter Fahrt auf.

### Das Mitmach-Netz: Internetnutzung heute

Eine gewichtige Änderung stellte das sogenannte "Social Web". "Web 2.0" oder "Soziale Netz" dar. Was hat es damit auf sich? Tim O'Reilly prägt den Begriff "Web 2.0", der für die Entwicklung des Internets hin zu einer Mitgestaltung der Nutzerinnen und Nutzer steht. Ursprünglich war "Web 2.0" der Name einer Konferenz, auf der die neusten Entwicklungen im WWW diskutiert werden sollten. Das Web 2.0 wird auch als "Mitmach-Internet" bezeichnet. Alle Nutzerinnen und Nutzer können eigenständig Inhalte in Form von Profilen, Fotos, Videos und Kommentaren im Internet veröffentlichen.

#### 12 | Was ist das Internet? Eine Einführung

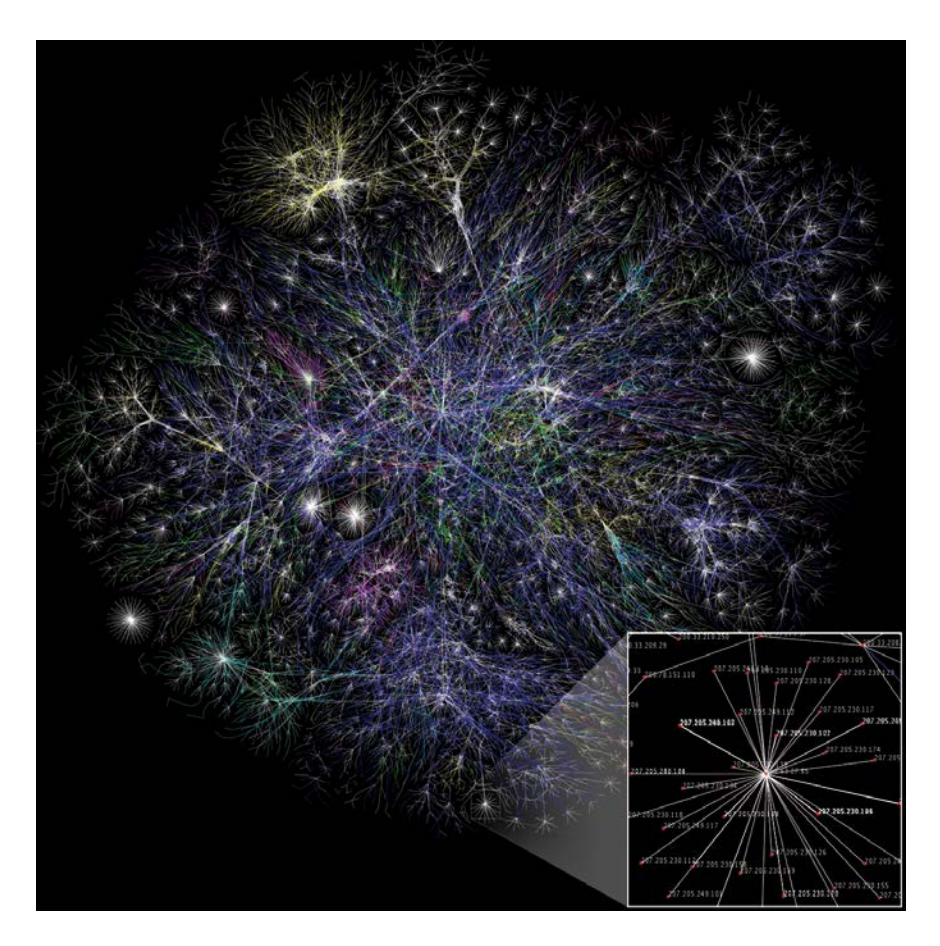

Visualisierung eines Teils des Internets [The Opte Project (https://commons.wikimedia.org/wiki/File: Internet\_map\_1024.jpg), "Internet map 1024", CC-BY 2.5]

<span id="page-12-0"></span>Jede einzelne Person kann also vom passiven Konsumenten zum aktiven Produzenten werden und Inhalte mit anderen teilen. Daher spricht man in diesem Zusammenhang auch von Partizipation, Kollaboration und kollektiver Intelligenz. Das Internet wurde zum Kommunikationsmedium für Gleichgesinnte. Mit dem Web 2.0 ist das Internet somit demokratischer geworden – dazu später in Kapitel 3 mehr.

#### Aufgabe 1

Zeichnen Sie einen Zeitstrahl zu der Geschichte des Internets von 1966 bis heute, indem Sie die wesentlichen Phasen "Ursprung", "Entwicklung" und "Phase des Web 2.0" markieren.

# 2. Wie funktioniert das Internet und wer sind die wichtigsten Akteure?

Doch wie funktioniert das Internet ganz konkret? Wie kommen die Informationen auf den Privatcomputer, das Tablet oder das Mobiltelefon? Das Internet ist ein globales System aus miteinander verbundenen Computernetzwerken. Sobald also zwei Computer, zunehmend auch Geräte mit eingebauten Mini-Computern, verbunden sind und miteinander kommunizieren, werden sie Teil eines Netzwerks.

Die gemeinsame Sprache: Das "Internet Protocol" (IP) Damit diese Kommunikation funktioniert, müssen sich die Geräte gegenseitig verstehen können. Im Internet ist das möglich, weil alle Geräte dieselbe Sprache, dasselbe Protokoll benutzen, das "Internet Protocol" (IP). Eine IP-Adresse (Internet Protocol address) ist eine Zahlenkombination, die jedem mit dem Internet verbundenen Gerät zugewiesen wird und ist vergleichbar mit einer persönlichen Postadresse. Über diese IP-Adresse können Personen oder Unternehmen identifiziert werden. Muss man sich nun eine so komplizierte Zahlenkombination merken, wenn man eine Internetseite aufrufen möchte? Nein, denn das wäre sehr umständlich. Deshalb gibt es sogenannte Domains, die einer IP zugeordnet werden und die in der Regel ganz einfach zu merken sind.

### Beispiele von Domains:

[www.musterfirma.com](http://www.musterfirma.com) www.digital-kompass.de

Die bekanntesten Internetadressen in Deutschland enden mit "de", ".com", ".org" oder ".net". Sie kennzeichnen die so genannte "Top-Level-Domain" und geben einen Hinweis auf das Herkunftsland des Anbieters (wie "de" für Deutschland oder ".eu" für Europa) oder der Ausrichtung des Anbieters (wie ".com" für kommerzielle Unternehmen oder ".org" für eine gemeinnützige Organisation). Es ist aber auch möglich als Seitenbetreiber aus dem Ausland eine bestimmte Webadresse

zu registrieren. Im Zweifelsfall sollte man daher einen genauen Blick ins Impressum werfen. Bei Internetadressen, auch URLs oder WWW-Adressen genannt, wird nicht zwischen Groß- und Kleinschreibung unterschieden. Sonderzeichen, Umlaute und Leerzeichen können hingegen nicht verwendet werden. Wenn Sie sich eine Internetadresse beispielsweise für Ihren Verein überlegen, ist es ratsam, das Schlüsselwort des wichtigsten Inhalts in der Domain zu verwenden.

#### Aufgabe 2

Wenn Sie – rein hypothetisch – eine Webseite für Sie persönlich, einen Verein oder Organisation erstellen müssten, wie würde die Domain lauten?

### Die Knotenpunkte: Die Server

Was ist ein Server? Den Begriff könnte man im Deutschen mit "Kellner oder Zusteller" übersetzen und damit kann auch vereinfacht die Funktion beschrieben werden. Ein Server ist in der Regel ein leistungsstarker Computer, der auf Anfrage die Daten für die Nutzerin oder den Nutzer bereitstellt. Auf Web-Servern werden zum Beispiel die Inhalte von Webseiten gespeichert, auf E-Mail-Servern werden E-Mails verwaltet.

### Das Programm fürs Internet: Der Browser

Das Wort "to browse" kommt aus der englischen Sprache und heißt so viel wie "blättern" oder "schmökern". Ein Browser ist ein Computerprogramm, mit dem Webseiten angezeigt werden. Bei den meisten Computern und mobilen Geräten ist ein solches Programm vorinstalliert. Aber auch Alternativen werden im Internet kostenfrei angeboten. Die bekanntesten Browser sind: Chrome, Firefox, Safari, Edge, und Opera. Gibt man beispielsweise im Browser die Internetadresse www.digital-kompass.de ein, gelangt man auf die Webseite und kann die gewünschten Informationen erhalten.

#### *Merksatz:*

*Um ins Internet zu kommen, benötigen Sie einen Computer, ein Tablet oder Smartphone, eine Internetverbindung und einen Browser. Über den Browser schicken Sie eine Anfrage an einen Server, der dann diese Information an Ihren Browser sendet. So können Sie die Inhalte auf Ihrem Gerät ansehen.*

### Wer spielt mit? Akteure in der Internet-Welt

In der Informationstechnologie (IT) unterscheidet man zwischen Hardware und Software. Mit Hardware sind alle physischen Geräte und -komponenten (wie zum Beispiel die Festplatte oder der Arbeitsspeicher) gemeint, die man für die Computer- oder Internetnutzung benötigt. Für die Hardware gibt es viele Hersteller, die solche Geräte produzieren. Mit dem Begriff "Software" bezeichnet man hingegen die Computerprogramme, die man für verschiedene Aufgaben benötigt. Auch hier existieren verschiedene Unternehmen, die solche Software herstellen. Internet Provider stellen den

<span id="page-16-0"></span>Nutzerinnen und Nutzern eine Internetverbindung zur Verfügung. Die Inhalte wiederum stammen von ganz verschiedenen Seiten: Von Webseitenbetreibern, Internetunternehmen oder auch von Privatpersonen. Daher lassen sich diese Bereiche heute nicht mehr streng trennen. Große Player im Markt sind beispielsweise Alphabet (Google), Apple, Meta (Facebook, Instagram, WhatsApp), Amazon, eBay und Microsoft.

# 3. Wie hat das Internet die Gesellschaft verändert?

Für viele Menschen in Deutschland ist das Internet in erster Linie praktisch und macht Spaß. Wir leben in einer Demokratie und haben das Recht auf freie Meinungsäußerung – auch in den Medien. Das ist jedoch nicht in allen Gesellschaften auf der Welt der Fall. Dort kann das Internet als Informationskanal auch dazu dienen, dass Oppositionsgruppen in repressiven Staaten online Widerstand organisieren und sich austauschen. Doch auch in Deutschland hat die digitale Entwicklung zu gesellschaftlichen Veränderungen geführt. Welche sind das?

### Transparenz und Wissen für alle

Die Entwicklung des Internets hat besonders für Verbraucherinnen und Verbraucher sehr viel mehr Transparenz geschaffen. Wenn Sie sich heute für ein Produkt interessieren, können Sie in der digitalen Welt Text- und Erfahrungsberichte, Preisvergleiche und Bewertungen einsehen. Sie können sich mit Gleichgesinnten über das Produkt austauschen und auch mit dem Hersteller direkt in Kontakt treten. Viele Unternehmen wickeln den Kundenservice heute nahezu komplett im Internet ab. Die lästigen Warteschleifen bei der Telefonhotline gehören dann der Vergangenheit an. Ihre Frage oder Beschwerde wird oftmals sehr schnell beantwortet.

### Kollektive Intelligenz: Gemeinsame Projekte und Austausch

Wenn man Wissen und Fähigkeiten im Internet bündelt, kann daraus etwas Großes entstehen. Es wurden beispielsweise zahlreiche Computerprogramme durch gemeinsame Projekte von vielen Programmiererinnen und Programmierern auf der ganzen Welt entwickelt. Alle haben gemeinsam, freiwillig und oftmals unbezahlt an der Entwicklung gearbeitet und somit bleibende Werte geschaffen. Das Ergebnis: Computerprogramme, sogenannte Open Source Programme, die alle Menschen weltweit kostenlos nutzen können. Open Source bedeutet, dass der Programmcode frei einsehbar ist und deshalb beliebig erweitert und weiterverwendet werden kann. Ein gemeinsames Wissensprojekt heißt Wikipedia. Das ist eine Online-Enzyklopädie, die durch Beiträge tausender Menschen zu einem spannenden Nachschlagewerk geworden ist. Die Intelligenz von vielen zu nutzen, das führt zu großartigen Ergebnissen und hilft der Gemeinschaft aller Internetnutzerinnen und -nutzer.

### Demokratisierung durch Web 2.0

Das Internet ist ein fester Bestandteil des beruflichen und privaten Alltags vieler Menschen geworden. Man kann heute im Netz einkaufen, recherchieren und Partnerinnen oder Partner finden. Mit der Entwicklung des Webs 2.0 erlangte die Internetkommunikation eine grundsätzliche Veränderung. Jeder, der über einen Internetanschluss verfügt, kann auf dem elektronischen Marktplatz der Meinungen aktiv werden. Es ist nicht nur möglich, Informationen zu konsumieren, sondern jede Internetnutzerin und jeder Internetnutzer kann Inhalte produzieren und sich im eigenen Netzwerk austauschen. Die Tatsache, dass jeder beispielsweise in Weblogs publizieren kann, wird häufig als wesentlicher Beitrag zur Demokratisierung der Gesellschaft bezeichnet. Die Chance, Informationen und Meinungen einem breiten Publikum zugänglich zu machen, ohne dass diese bestimmten Personengruppen, wie beispielsweise Journalistinnen und Journalisten, vorbehalten sind, hat die Öffentlichkeit verändert. Das Web 2.0 bietet die Möglichkeit, in einen direkten Dialog mit jeder Nutzerin und jedem Nutzer zu treten und sich so auszutauschen. Viele Philosophinnen und Philosophen sowie Analytikerinnen und Analytiker betrachten den positiven Stellenwert der Sozialen Netzwerke daher auch vor allem auf dem Gebiet des internationalen politischen Austausches.

Mit dem Begriff "Soziale Medien" sind demnach Internet-Plattformen gemeint, auf denen Menschen mit anderen Beziehungen aufbauen und kommunizieren. Die Kommunikation

beschränkt sich nicht nur auf den Austausch verbaler Botschaften, sondern erstreckt sich auch über viele multimediale Formate wie Fotos, Videos, Musik- und Sprachaufzeichnungen sowie Spiele. Die Nutzergemeinde einer solchen Social Media-Plattform bezeichnet man als Community. Durch sie fallen geografische Beschränkungen zwischen den Menschen weg und ein Austausch ist jederzeit weltweit und unmittelbar möglich. Gerade in ländlichen Gegenden, wo selbst der nächste Supermarkt nur mit dem Bus erreichbar ist, hat die Vernetzung übers Internet eine große Bedeutung.

### Zeit, Geld und Aufmerksamkeit: Spenden im Internet

Es gibt viele konkrete Beispiele für die positiven Auswirkungen der Digitalisierung. Geld, Macht und Einfluss von Teilnehmerinnen und Teilnehmern sind im Internet bedeutungslos, wenn es darum geht, sich für eine gute Sache zu engagieren. Neue Gruppen können sich leichter bilden, beispielsweise Selbsthilfegruppen und Bürgerinitiativen. Erfolgreich sammeln Engagierte im Internet Unterschriften zur Unterstützung politischer Forderungen und Spenden – man spricht hier auch von Crowdfunding.

**Contract Contract Contract Contract Contract Contract Contract Contract Contract Contract Contract Contract Contract Contract Contract Contract Contract Contract Contract Contract Contract Contract Contract Contract Contr** 

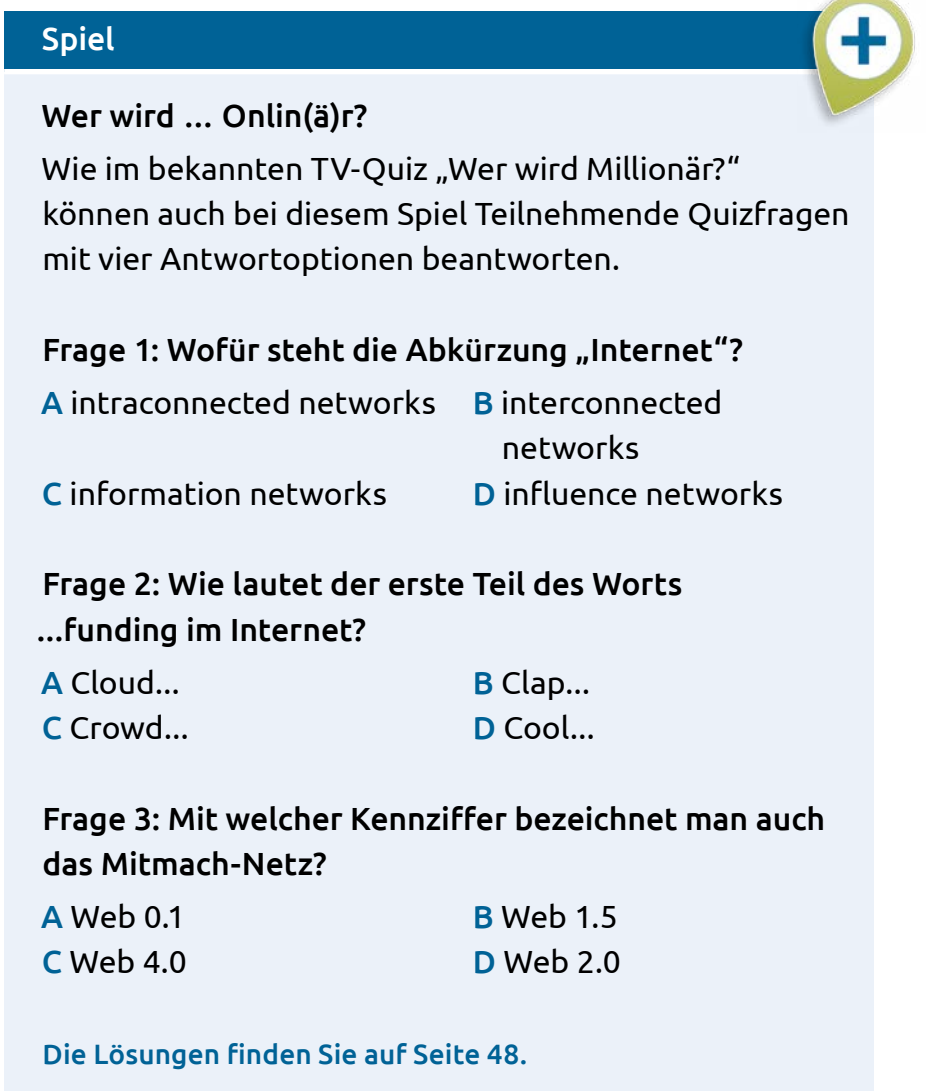

# <span id="page-21-0"></span>4. Welche Chancen bietet mir die Online-Nutzung und welche Risiken enthält sie?

Menschen, die das Internet nutzen, wollen nicht mehr darauf verzichten. Wenn man sich in der digitalen Welt souverän und sicher bewegt, bringt das im Alltag viele Vorteile. Zunächst einmal hat man die Möglichkeit, vom Informationsfluss zu profitieren. Millionen von Menschen und Organisationen teilen Informationen und Wissen im Internet. Sie können zu jedem Thema, das sie interessiert, recherchieren und finden nicht nur Texte, sondern auch Bilder und Videos im WWW. Hier haben wir die Chancen und Risiken zusammengestellt.

#### a) Vereinfacht kommunizieren

Das Internet vereinfacht und verkürzt Kommunikation in vielerlei Hinsicht. Aus dem klassischen geschriebenen Brief ist die E-Mail geworden, die sich beliebig vervielfältigen und in Sekundenschnelle an viele Menschen verschicken lässt. Am Handy können Messenger-Dienste genutzt werden. Das sind Anwendungen (Apps), mit denen Sie Inhalte mit anderen Nutzerinnen und Nutzer in Echtzeit austauschen können. Und statt Öffnungszeiten eines Museums oder Restaurants telefonisch zu erfragen, reicht ein kurzer Blick auf die entsprechende Webseite oder eine Anfrage in der Suchmaschine Ihrer Wahl. Mitunter müssen Sie die Befehle und Eingaben schon gar nicht mehr selbst ausführen: Viele Computerprogramme und -anwendungen lassen sich beispielsweise per Sprachsteuerung bedienen.

### b) Umwelt schonen

Die digitale Kommunikation hat auch einen Umweltaspekt. Die Idee ist: Sie benötigen viel weniger Papier für die Korrespondenz. Das hat sich in der Praxis nicht immer bestätigt. Aber gerade aufwendiger Briefverkehr entfällt, wenn Sie ihn online als E-Mail erledigen können. Nicht umsonst schreiben viele Firmen unter die E-Mails: "Think before you print", was so viel heißt wie: "Überlegen Sie, ob Sie diese Nachricht wirklich ausdrucken müssen." Ein weiterer Vorteil der Internetnutzung ist die Schonung von Ressourcen. Viele Wege, die Sie vielleicht mit dem Auto zurücklegen mussten, um beispielsweise zu der Bankfiliale zu gelangen oder Einkäufe zu tätigen, können Sie dann ganz bequem von zu Hause aus erledigen, ohne Stadtverkehr und ohne lästige Parkplatzsuche. Kritikerinnen und Kritiker betonen aber auch den enormen Energieverbrauch, der durch das Internet entsteht. Bereits für 2014 errechnete eine Studie, dass das Internet 4,6 Prozent des globalen Stromverbrauchs ausmachte – fast so viel wie Deutschland und Kanada zusammen. Und die Tendenz steigt (Quelle: Trends in worldwide ICT electricity consumption from 2007 to 2012, 2014).

#### c) Kosten sparen

Für einen Internetanschluss benötigt man zwar ein internetfähiges Gerät, viele Dienste im Internet sind jedoch kostenfrei. So können Sie beispielsweise digitale Post (E-Mails) ganz ohne Porto versenden, im Netz kostenfrei telefonieren und viele Medienangebote ohne Gebühr anschauen. Das Internet

bietet Ihnen die Möglichkeit zu recherchieren, wo Sie ein Produkt günstiger kaufen können oder nicht mehr benutzte Gegenstände ganz einfach verkaufen können.

### d) Soziale Kontakte knüpfen und pflegen

Das Internet ist ein Raum für menschliches Miteinander. Sie können Menschen kennenlernen, die genau die gleichen Interessen haben wie Sie. Eventuell finden Sie im Internet auch Menschen wieder, zu denen Sie jahrelang keinen Kontakt mehr hatten, da Sie sich aus den Augen verloren hatten. Da Sie im Internet auch Fotos und Videos ansehen und versenden können, macht die Kontaktpflege noch mehr Spaß. Ob mit Kindern, Enkeln, Verwandten oder Freunden: die digitale Welt macht es leichter, am Leben von lieben Menschen teilzuhaben. Noch mehr Informationen wie dies aussehen kann, erhalten Sie in unserer Handreichung 3: Online-Kommunikation: E-Mails, Messenger-Dienste und Videotelefonie.

### e) Auf dem neuesten Stand sein

Kennen Sie das auch? Im Verein oder bei einem Treffen im Freundeskreis sprechen alle über einen lustigen Film, eine spannende Nachricht oder beeindruckende Fotos. Häufig werden heute Inhalte aus dem Internet auch zum Stadtgespräch – wie vor einigen Jahren der allsonntägliche Tatort. Wer nicht online ist, kann oftmals nicht mitreden und fühlt sich vielleicht außen vor. Aber nicht nur die aktuellen Neuigkeiten kann man im Internet verfolgen, das Wissen im Internet kann man ganz individuell nutzen. Vielleicht interessieren Sie sich für ein bestimmtes Land oder eine Sportart, haben ein Hobby oder einen Lieblingsautor? Sie können sich gezielt im Internet informieren und verpassen keine spannenden Geschichten.

### Ein sicheres Passwort

- hat mindestens eine Länge von 10 bis 12 Zeichen,
- besteht aus Groß- und Kleinbuchstaben, Zahlen sowie Sonderzeichen,
- hat keinen erkennbaren Zusammenhang zu der Person, die es erdacht hat.

### Generell gilt:

- speichern Sie es nicht im Gerät und schreiben Sie es nicht leicht auffindbar auf,
- verwenden Sie für jede Anwendung ein anderes Passwort,
- ändern Sie es regelmäßig.

Weitere Tipps hierzu finden Sie in Handreichung Nr. 3: "Online-Kommunikation"

### Risiken der Internetnutzung

Wo es Nutzen gibt, gibt es auch Risiken, besonders dann, wenn das Internet einen großen Stellenwert in Ihrem Leben einnimmt oder wenn Sie Sicherheitsregeln nicht beachten. So wie Sie mit Menschen in Kontakt kommen können, birgt das Internet auch das Risiko der sozialen Entfremdung und Vereinsamung, nämlich dann, wenn man das Haus gar nicht mehr verlässt und auf ganz normale Gespräche und Begegnungen von Angesicht zu Angesicht verzichtet. Gerade bei jungen Menschen, die das Internet nicht nur für die Wissensbeschaffung und Kommunikation nutzen, sondern auch einen hohen Medien- und Computerspielekonsum haben, besteht die Gefahr einer Online-Sucht. Das Internet ist an sich kein gefährliches Medium, es sind die Menschen, die damit verantwortungsvoll umgehen müssen. Wenn einige das nicht tun, kann es auch zu sogenanntem Cybermobbing (Beleidigungen und Mobbing) im Internet kommen. Einige Menschen denken, dass die vermeintliche Anonymität im Internet sie schützt. Das ist aber ein Trugschluss. Denn auch im Internet gelten die gleichen Gesetze wie in der Offline-Welt. Ihre persönlichen Daten sollten Sie sparsam verwenden und nur die Informationen über sich preisgeben, die unbedingt nötig sind. Mit der sogenannten Datensparsamkeit und der Befolgung einiger Sicherheitsregeln, können Sie souverän im Internet agieren.

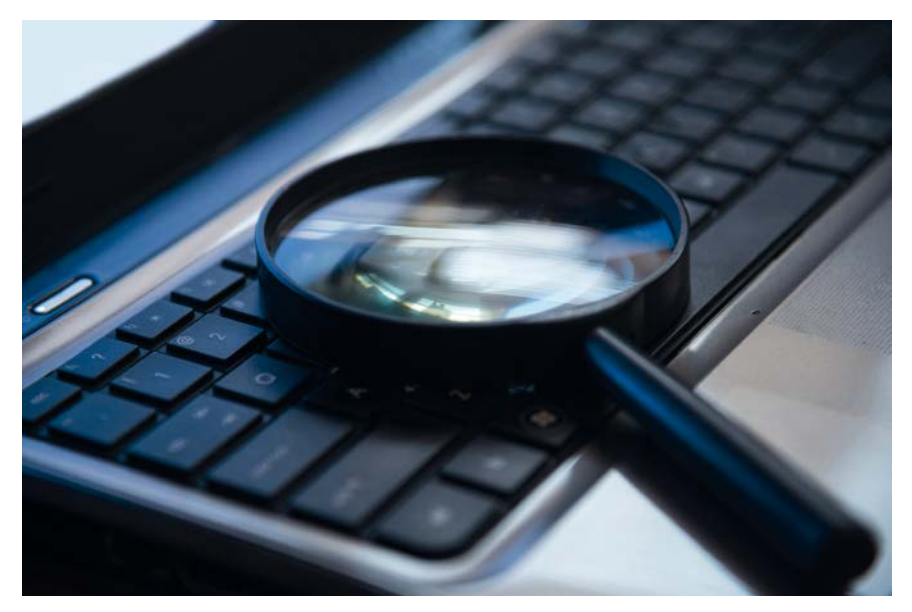

#### [© Silvabom / Shutterstock.com]

#### TIPP

Eine gute und detaillierte Übersicht über die wichtigsten rechtlichen Bestimmungen finden Sie unter: [www.klicksafe.de](http://www.klicksafe.de) und [www.bsi-fuer-buerger.de](http://www.bsi-fuer-buerger.de)

### Recht und Gesetz im Internet

Das Internet ist kein rechtsfreier Raum. Wie in allen Situationen im gesellschaftlichen Zusammenleben gibt es Regeln und Gesetze, die von allen Nutzerinnen und Nutzern zu beachten sind. Ein wichtiger Punkt sind Aspekte des Urheberrechts, das heißt, Sie dürfen nicht einfach Inhalte von anderen kopieren und verwenden. Zudem gilt das Persönlichkeitsrecht. Nicht jeder möchte Fotos von sich im Internet finden. Auch die Regeln des respektvollen Umgangs miteinander sind im weltweiten Netz genauso wichtig wie im Offline-Leben. Beleidigungen und Verleumdungen sind auch im Internet verboten. Im Internet spricht man von der "Netiquette" zusammengesetzt aus den Begriffen "Net" für Netz und "Etiquette". Damit sind bestimmte Umgangsformen gemeint, die in Kommentarfeldern und in Diskussionen gelten.

Niemand wird ohne Führerschein mit einem Auto auf die Autobahn gelassen. Für die digitale Welt sollte das genauso gelten. Mit einer vernünftigen Medienerziehung werden Gefahrenquellen schneller ermittelt. Wir müssen uns damit abfinden, dass wir durch unser digitales Verhalten zu gläsernen Menschen werden. Je mehr wir im Netz surfen und über uns preisgeben, umso mehr verrät unser digitales Ich über uns. Wenn wir die Vorteile der digitalen Welt in Anspruch nehmen, müssen wir auch einige Nachteile in Kauf nehmen. Es kommt darauf an, die Balance zu halten. Und das gilt eben nicht nur im Internet, sondern in allen Lebenslagen.

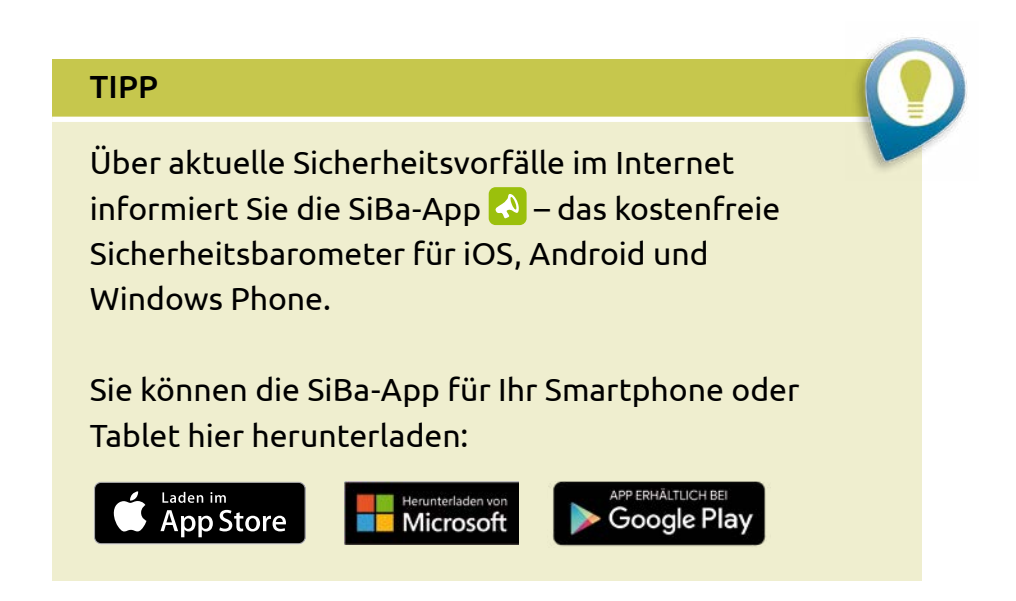

### » Link-Tipp:

Mit Hilfe der DsiN-Passwortkarte können Sie ein sicheres Passwort erstellen und es zugleich jederzeit griffbereit haben. Bestellen Sie sie kostenfrei unter:

[www.sicher-im-netz.de/dsin-muster-passwortkarte](http://www.sicher-im-netz.de/dsin-muster-passwortkarte)

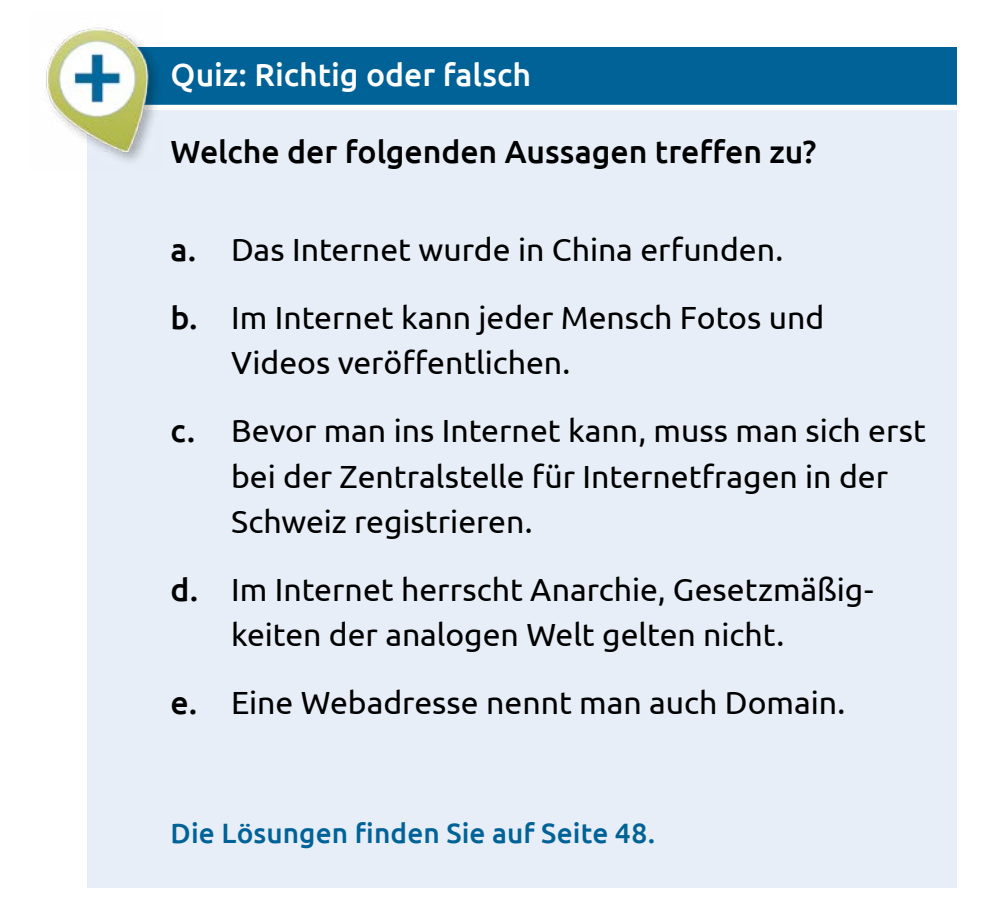

## <span id="page-30-0"></span>5. Was kann ich im Internet machen und was bietet es für beeinträchtigte Nutzerinnen und Nutzer?

Was sind die Hauptbeweggründe für Menschen online zu gehen? Hoher Beliebtheit erfreuen sich Podcasts und Radiosendungen auf Abruf im Internet. Noch populärer sind Fernsehsendungen oder Videos in Mediatheken oder auf Videoplattformen wie YouTube ([https://www.ard-zdf-onlinestudie.](https://www.ard-zdf-onlinestudie.de/tabellen-onlinenutzung/multimedianutzung/audio/) [de/tabellen-onlinenutzung/multimedianutzung/audio/](https://www.ard-zdf-onlinestudie.de/tabellen-onlinenutzung/multimedianutzung/audio/)) Die Corona-Pandemie und ihre Folgen haben in der Hinsicht zu einem Anstieg der Internetnutzung beigetragen. Die Bevölkerung ab 14 Jahren nutzt fast zu 100 Prozent das Internet. Mit steigendem Alter sinkt die Nutzung, besonders ab dem Alter von 66 Jahren. Trotz dessen ist bei der letzt genannten Altersgruppe die Nutzung in den letzten Jahren stetig gestiegen (<https://initiatived21.de/d21index21-22/>).

Im Internet achten Seitenbetreiber zunehmend darauf barrierefreie Inhalte anzubieten. Das bedeutet, dass Seiten so aufgebaut sind, dass sie unabhängig von der körperlichen, geistigen oder technischen Situation für alle Besucherinnen und Besucher zugänglich sein müssen. Das Netz soll damit den gesamtgesellschaftlichen Anspruch der Gleichberechtigung und diskriminierungsfreien digitalen Teilhabe erfüllen. Darüber hinaus existieren für Menschen mit Beeinträchtigung zahlreiche technische Lösungen, um an den digitalen Angeboten umfassend zu partizipieren. Weitere Innovationen

kommen laufend dazu, da dank verbesserter Bandbreite und leistungsfähigeren Geräten völlig neue Möglichkeiten entstehen.

### Das Internet für mobilitätseingeschränkte Nutzerinnen und Nutzer

Für mobilitätseingeschränkte Reisende kann das Internet eine große Erleichterung bei der Planung von Fahrtwegen darstellen. Viele Anbieter im ÖPNV bieten mittlerweile eigene Online-Bereiche, um Hilfe beim Ein-, Um- oder Aussteigen zu organisieren. Sie bieten außerdem Anhaltspunkte zu geeigneten Zügen und der zu erwartenden Mindestumsteigezeit und geben Auskunft zur Barrierefreiheit von Bahnhöfen.

Doch auch für den sonstigen Stadtverkehr bietet das Netz nützliche Infos. Auf der Seite des Kartenprojekts [www.wheelmap.org](http://www.wheelmap.org) werden Orte in drei Kategorien eingeteilt: Vollständig mit Rollstuhl erreichbar, nur teilweise oder gar nicht erreichbar. Für die eigenen vier Wände sind unter Umständen "Smart Home"-Anwendungen (intelligentes Zuhause) spannend. Dabei werden Haushaltstechnik- und -geräte mit dem Internet verbunden und können darüber ebenfalls angesteuert werden. Sprachassistenten erlauben so beispielsweise das An- oder Ausschalten von Lampen oder die Regulierung der Heizung per Sprachbefehl.

### Chancen für hörbeeinträchtigte Personen

Menschen mit Hörbeeinträchtigung finden im Netz oft besseren Zugang zu multimedialen Inhalten, da in Mediatheken oder bei Streaming-Diensten häufig Untertitel angeboten werden.

### Digitale Möglichkeiten für sehbehinderte Menschen

Menschen mit Sehbehinderung können je nach benutztem Gerät unterstützend die integrierten Möglichkeiten der Vergrößerung, Kontrastverstärkung bzw. der Sprachein- und Ausgabe nutzen. Gerade für diese Zielgruppe können Sprachsteuerungs-Systeme in Smartphones, Tablets und Computer eine potenzielle Bereicherung für den Alltag sein. Darüber können mit dem Internet verbundene Geräte in der eigenen Wohnung gesteuert und bedient werden. Tätigkeiten wie eine E-Mail oder SMS zu schreiben, können per Sprachbefehl diktiert werden. Für die Nutzung von Internetseiten stehen eine Reihe an Werkzeugen zur Verfügung, angefangen bei "Screenreadern" (Bildschirmleser), die den Inhalt einer Website in Audio-Form wiedergeben, über verschiedene Vergrößerungswerkzeuge bis hin zu farblichen Anpassungen.

Online-Technologie kann sogar dabei helfen Ausflüge in der analogen Welt zu unternehmen. GPS-basierte Systeme geben metergenaue Anweisungen zum eigenen Standort und Wegbeschreibungen bis zum Ziel. Für manche Regionen existieren bereits Verkehrsapps, die die sichere Nutzung des ÖPNV mit Sehbehinderungen erlauben. Und für den Einkauf

gibt es Hilfsmittel wie den "EinkaufsFuchs", ein Gerät, das über den Strichcode auf einem Produkt über die digitale Sprachausgabe Auskunft über den Artikel gibt.

Ins Internet kommen Sie mit folgenden Geräten:

### PC oder Notebook

Den PC (Personal Computer) gibt es als stationäres Gerät mit einem Monitor und einer Tastatur oder als tragbares Notebook, das auch Laptop genannt wird. Extra große Monitore oder Bildschirmlesegeräte sind mögliche technische Assistenzsysteme.

### Tablet

Bei einem Tablet wird der Bildschirm als Computer und Tastatur genutzt. Die Geräte sind kleiner und leichter, eignen sich aber für die Internetnutzung sehr gut. Sie sind einfach zu bedienen und daher gut als Einsteigergerät geeignet. Je nach Gerät lassen sich eine externe Tastatur oder ergänzende Lautsprecher per Bluetooth verbinden. In der Regel verfügen Tablets über die Möglichkeit der Sprachsteuerung beziehungsweise können Inhalte per Knopfdruck vorlesen.

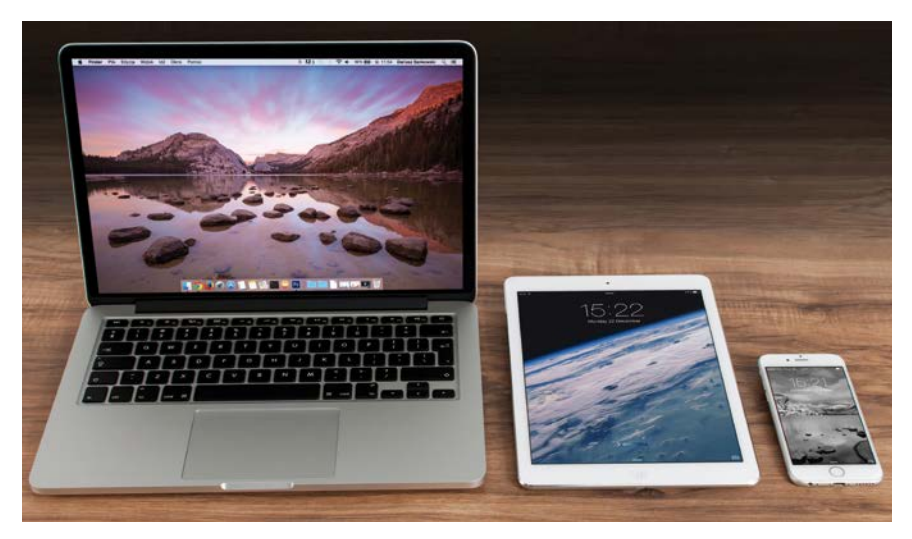

Notebook, Tablet und Smartphone [© FirmBee/pixabay.com, CCO]

#### Smartphone

Ein Smartphone ist ein mobiles Telefon mit großer Anzeige und Internetanschluss. Generell haben sich einige Anbieter auf die Bedürfnisse bestimmter Personengruppen spezialisiert. So bieten manche Modelle eine gesonderte Lautstärkeeinstellung oder auch Lichtsignale, wenn ein Anruf eingeht. Über Klangregler lassen sich zudem hohe oder tiefe Frequenzen optimal ausrichten. Wie beim Tablet auch, verfügen heutige Smartphones in der Regel über die Option zur Sprachsteuerung.

### Welches Gerät ist für mich am sinnvollsten?

Jedes Gerät hat seine Vor- und Nachteile. Wer komfortabel zu Hause an einem großen Monitor arbeiten möchte, nutzt am besten einen stationären PC. Notebooks mit der gleichen Leistungsfähigkeit sind oftmals etwas teurer. Das Notebook hat jedoch den großen Vorteil, dass man es ganz einfach mitnehmen oder im Haus in jedem Raum nutzen kann. Tablets sehen wie eine digitale Schreibtafel aus, die man durch ein berührungsempfindliches Display bedient. Sie eignen sich besonders gut zum Surfen oder Ansehen von Texten, Videos und Bildern. Für das Verfassen längerer Texte sind sie nicht so gut geeignet, da die Tastatur fehlt. Inzwischen können aber auch Tastaturen für Tablets dazu gekauft werden. Das Smartphone ist das mobilste Gerät, das man meistens dabei hat. Dieser "Mini-Computer" kann für das Surfen genauso genutzt werden wie für die digitale Kommunikation. Es gibt eine Vielzahl von Apps (Miniprogramme für Mobiltelefone oder Tablets), die nützliche mobile Dienste bieten und für diverse Zwecke eingesetzt werden können.

#### Kabelloses Internetvergnügen: WLAN

Die meisten Menschen gehen heute zu Hause und unterwegs über ein WLAN ins Internet. WLAN ist die Abkürzung für "Wireless Local Area Network" (wortwörtlich übersetzt: "kabelloses lokales Netzwerk"). Es bedeutet, dass man ohne Kabel überall im Haus ins Internet gehen kann – in der Küche, auf dem Balkon oder auf dem Sofa im Wohnzimmer. Mit einem WLAN-Router, den man mit dem InternetAnschluss verbindet, kann man die ganze Wohnung oder das Haus ans Internet anschließen. Dieses Gerät bekommen Sie von Ihrem Telekommunikationsanbieter. Ein WLAN-Router sollte durch ein sicheres Passwort abgesichert werden, sodass nur befugte Menschen über dieses Netz ins Internet kommen.

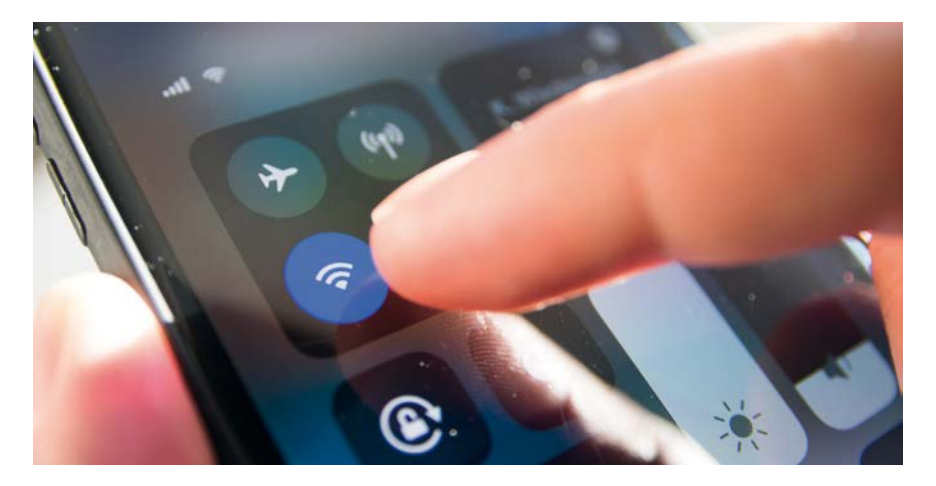

WLAN-Symbol auf Handy-Bildschirm [© Camilo Concha/[Shutterstock.com\]](http://Shutterstock.com)

#### TIPP

Bei der Einrichtung des Routers helfen der Anbieter oder eine erfahrene Person. Die Einstellungen für ein sicheres WLAN erklärt auch das Bundesamt für Sicherheit in der Informationstechnik (BSI) unter <https://www.bsi.bund.de/dok/6596788>.

#### Achtung:

Wenn Sie ein öffentliches WLAN nutzen, beispielsweise in einem Café oder am Flughafen, sollten Sie keine sensiblen Daten übertragen, also beispielsweise kein Online-Banking durchführen.

### Konkrete Anwendungsbereiche im Alltag

Die Möglichkeiten im Internet sind vielfältig und auf die individuellen Bedürfnisse der jeweiligen Nutzerin oder des jeweiligen Nutzers zugeschnitten. Das heißt: Jeder kann sich die Themen und Anwendungsmöglichkeiten heraussuchen, die nützlich sind und zum Leben passen. Eine Auswahl an beliebten digitalen Einsatzmöglichkeiten gibt folgende Übersicht:

### Die besten Angebote: Einkaufen im Internet

Vielleicht planen Sie eine größere Anschaffung? Oder Sie wollen sich einfach nur ein gutes Buch kaufen? Laut Statistischem Bundesamt verfügten 66 Prozent der deutschen Unternehmen im Jahr 2021 über eine eigene Website (Quelle: htt[ps://de.statista.com/statistik/daten/studie/151766/](https://de.statista.com/statistik/daten/studie/151766/umfrage/anteil-der-unternehmen-mit-eigener-website-in-deutschland/ ) [umfrage/anteil-der-unternehmen-mit-eigener-website](https://de.statista.com/statistik/daten/studie/151766/umfrage/anteil-der-unternehmen-mit-eigener-website-in-deutschland/ )[in-deutschland/](https://de.statista.com/statistik/daten/studie/151766/umfrage/anteil-der-unternehmen-mit-eigener-website-in-deutschland/ )). Das Angebot reicht von kleinen Online-Shops bis zu großen Internetunternehmen und deckt nahezu die gesamte Angebotspalette ab – von A bis Z. Die bestellte Ware wird Ihnen ins Haus geliefert und ein Rückgaberecht haben

Sie ebenso wie im stationären Handel. Wie Sie im Internet sicher einkaufen, erfahren Sie in Handreichung Nr. 5: "Online-Einkaufen und Online-Banking".

### Die Filiale zu Hause: Online-Banking

Nie mehr mit einem Überweisungsträger in der Schlange vor dem Bankschalter stehen? Diesen "Luxus" gönnen sich viele Internetnutzerinnen und -nutzer, indem sie das Online-Banking ihrer Hausbank nutzen. Sie können Ihren Kontostand einsehen, Überweisungen tätigen und Daueraufträge einrichten – einfach per Mausklick.

### Die elektronische Post: E-Mails und Co.

Die Kommunikation auf dem Postweg ist oftmals aufwendig, dauert lange und kostet Porto. Wenn Sie E-Mails schreiben kommen die Informationen innerhalb von Sekunden beim Empfänger an – weltweit. Mit einer E-Mail können Sie gleichzeitig viele Menschen erreichen. Nicht nur der private Briefverkehr lässt sich über E-Mails einfach erledigen, auch viele behördliche Korrespondenzen laufen heute ganz selbstverständlich auf elektronischem Wege. Weitere Informationen zur Nutzung dieses Kommunikationskanals finden Sie in der Handreichung Nr. 3: "Online-Kommunikation".

### Suchen und Finden: Surfen im Internet

Sie müssen nicht sportlich sein, um zu surfen – zumindest nicht im Internet. Damit wird die Recherche im World Wide Web bezeichnet, die Sie zu allen erdenklichen Themen

durchführen können. Sie finden journalistische, kommerzielle und private Inhalte – wichtig ist nur, die Quelle richtig einschätzen zu können. Wie das funktioniert, erfahren Sie in Handreichung Nr. 2: "Surfen im Internet".

### Der digitale Marktplatz: Auktionen und Kleinanzeigen

Vielleicht sind Sie Sammler und interessieren sich für antike Möbel? Oder Sie kaufen gerne gebrauchte Gegenstände mit Liebhaberwert auf Flohmärkten? Dann ist das Internet für Sie eine ideale Fundgrube für neue Schätzchen. Auf zahlreichen Auktionsplattformen und in Kleinanzeigenbörsen gibt es fast nichts, was es nicht gibt. Recherchieren, Stöbern und Schnäppchen machen – das können Sie im Internet. Wenn Sie bestimmte Spielregeln in puncto Sicherheit beachten, können Sie nach Herzenslust kaufen und verkaufen. Wie Sie seriöse Angebote erkennen, lernen Sie in der Handreichung Nr. 5: "Online-Einkaufen und Online-Banking".

### Kontaktpflege: Die Sozialen Netzwerke

In sozialen Netzwerken und diversen Online-Communitys im Internet ist es einfach und komfortabel, den Kontakt zu Menschen zu pflegen. Sie können Informationen austauschen, Texte, Fotos und Videos teilen und zu unterschiedlichen Themen diskutieren. Sie können sich ein digitales Netzwerk aufbauen, auch wenn der Internetdialog natürlich nicht das persönliche Gespräch ersetzen kann. Außerdem: Fundierte Kenntnisse und Wissen über Datenschutz und Sicherheit sind dafür Voraussetzung, denn Sie sollten wissen, wer private In-

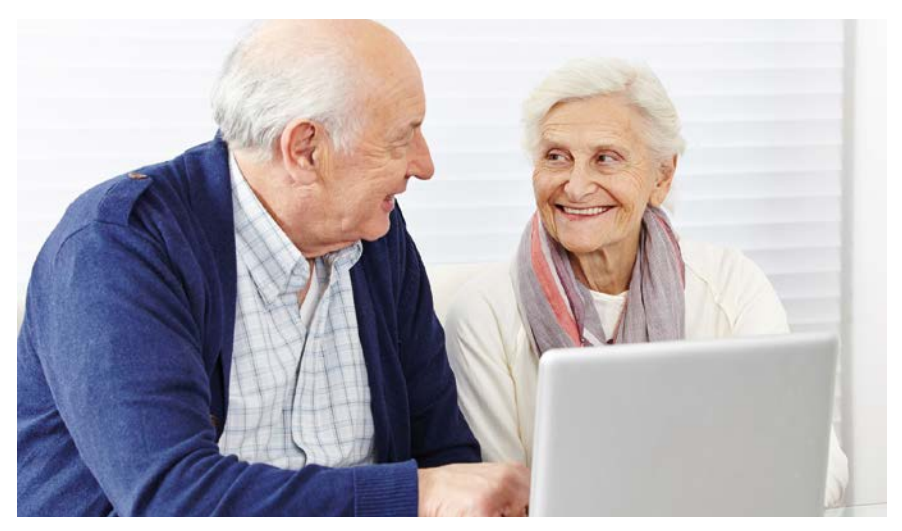

[© Robert Kneschke/Fotolia.com]

halte sehen kann. Was Sie dabei beachten müssen, erfahren Sie in der Handreichung Nr. 4: "Soziale Netzwerke im Internet".

### Flug, Zug und Auto: Reiseplanung im Internet

Sie wollen eine individuelle Urlaubsreise planen oder Pauschalreisen vergleichen? Sie wissen nicht, ob das gewählte Hotel Ihren Erwartungen entspricht? Sie wollen Bewertungen anderer Gäste lesen? Oder möchten Sie einfach nur ein Zugticket zu den Verwandten in Süddeutschland buchen? Gerade bei den Themen Reise und Touristik bietet das Internet viele Möglichkeiten. Auch Routen für die Autofahrt können Sie sich einfach zusammenstellen. Doch Vorsicht bei den Konditionen: gerade bei der Reisebuchung gilt es, auf versteckte Kosten zu achten. Wie das geht, erfahren Sie in Handreichung Nr. 6: "Reiseplanung im Internet".

### Bilder, Filme, Videos: Multimedia im Internet

Sie haben Ihre Lieblingssendung im Fernsehen verpasst? Oder möchten die ersten Schritte Ihres Enkels im Video ansehen, dessen Familie sehr entfernt wohnt? Mit den Neuen Medien ist das kein Problem. In den Online-Mediatheken der Fernsehsender, auf Videoplattformen und in Sozialen Netzwerken können Sie bewegte Bilder ansehen – aus professioneller Quelle oder privaten Ursprungs. Das Thema behandeln wir ausführlicher in unserer Handreichung Nr. 7: "Mediennutzung im Internet".

### Austausch und Wissen: Die Online-Gemeinschaften

Es gibt Themen, die sehr viele Menschen interessieren. Kochen gehört dazu, Handarbeit, Reisen und Gesundheitsfragen. Dementsprechend gibt es im Internet diverse Plattformen, auf denen sich Menschen Tipps geben, sich austauschen und kommunizieren. Viele Menschen nutzen auch Freundschaftsoder Partnerbörsen, um neue Kontakte zu knüpfen oder gemeinsam einem Hobby nachzugehen. Dieses Thema behandeln wir vertieft in Handreichung Nr. 4: "Soziale Netzwerke im Internet".

#### Autorenschaft im Internet

Sind Sie in einem bestimmten Thema versiert oder haben Erfahrung auf Reisen gesammelt, die Sie mit Texten und Bildern dokumentieren wollen? Möchten Sie der Öffentlichkeit etwas zeigen, mitteilen oder demonstrieren? Das geht nirgendwo so einfach wie im Internet. Sie erreichen potenziell eine große Zahl interessierter Menschen, wenn Sie eine eigene Webseite, einen eigenen Kanal auf einer Videoplattform oder einen Weblog, kurz Blog (auf Deutsch: Online-Tagebuch), einrichten. Zu diesem Thema gibt es viele Anleitungen im Internet, je nachdem, welchen Kanal Sie bevorzugen. Dazu sind ein wenig Übung und Erfahrung nötig, aber es gibt heute einfache Baukastensysteme für Webseiten, für die keine Programmierkenntnisse erforderlich sind.

### Datenspeicherung im Internet

Sie wollen einen gemeinsamen Kalender mit Ihrer Familie pflegen? Oder möchten Sie mit Ihren Freunden ein Fotoalbum vom letzten Urlaub teilen? Wenn Sie Ihre Daten in einer sogenannten Cloud im Internet speichern, ist das alles einfach zeit- und ortsunabhängig möglich. Sie können damit sogar gemeinsam Dokumente bearbeiten. In der Handreichung Nr. 9: "Datenspeicherung im Internet" geben wir Ihnen einen Einblick über die unterschiedlichen Formen von Cloud Computing und veranschaulichen deren Funktionsweisen.

### Aufgabe 3

Überlegen Sie, welche Anwendungsmöglichkeiten des Internets Sie persönlich interessieren. Notieren Sie die Ergebnisse.

### Aufgabe 4

Lassen Sie die vergangene Woche Revue passieren. An welche konkrete Situationen erinnern Sie sich, bei denen Ihnen ein Blick ins Internet geholfen hätte? Sammeln Sie und sprechen Sie darüber mit anderen, wenn Sie mögen.

#### TIPP

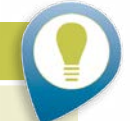

Eine sehr ausführliche Beschreibung der konkreten Möglichkeiten der Online-Nutzung im Alltag können Sie an anschaulichen Beispielen im "Wegweiser durch die digitale Welt" der BAGSO (Bundesarbeitsgemeinschaft der Seniorenorganisationen e.V.) nachlesen: [www.bagso.de/publikationen/ratgeber/wegweiser](http://www.bagso.de/publikationen/ratgeber/wegweiser-durch-die-digitale-welt)[durch-die-digitale-welt](http://www.bagso.de/publikationen/ratgeber/wegweiser-durch-die-digitale-welt)

Eine gute Übersicht der Themenfelder im Internet bietet auch die Webseite des Vereins Deutschland sicher im Netz e.V. auf der Webseite: [www.sicher-im-netz.de/fuer-verbraucher](http://www.sicher-im-netz.de/fuer-verbraucher)

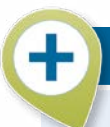

### Spiel: Stadt, Land, Internet

Wandeln Sie das klassische Spiel "Stadt, Land, Fluss" ab, indem Sie als vierte Kategorie Begriffe aus der Internetwelt überlegen. Anregungen finden Sie hier:

**A** wie Arpanet **B** wie Browser **C** wie Computer **D** wie Demokratisierung **E** wie E-Mail **F** wie Fotos **G** wie Gesellschaft **H** wie Homepage **I** wie Internet **J** wie Jugendschutz **K** wie Kommunikation **L** wie LAN **M** wie Mobil

**N** wie Nutzer **O** wie Online **P** wie Profil **Q** wie Quelle **R** wie Reisebuchung **S** wie Server **T** wie Tablet **U** wie User **V** wie Videos **W** wie World Wide Web (WWW) **Z** wie Zugang

### Ampelfragen zur Lernkontrolle:

Frage: Wieso spricht man von einer Demokratisierung durch das Web 2.0?

Frage: Was benötigt man, um im Internet zu surfen?

Frage: Was kann man im Internet machen? Nennen Sie ein Beispiel.

### Lösungen der Aufgaben

Lösung Spiel: Wer wird… Onlin(ä)r? Frage 1: B / Frage 2: C / Frage 3: D

### Lösung Quiz: Richtig oder falsch?

Frage a: falsch Frage b: richtig Frage c: falsch Frage d: falsch Frage e: richtig

### Lösung Ampelfragen

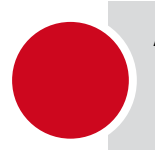

Antwort: Da im Web 2.0 jeder publizieren kann und sich die Menschen weltweit austauschen können.

Antwort: Ein internetfähiges Gerät (PC, Notebook, Tablet oder Smartphone), eine Internetverbindung und einen Browser.

Antwort: Surfen, Einkaufen, Bankgeschäfte erledigen, Kontakte pflegen, Kommunizieren, Publizieren, Medienangebote nutzen und vieles mehr.

### Information über weitere Materialien

Der Digital-Kompass wurde für Sie entwickelt: Hier können Sie neues Wissen erwerben und dies an andere weitergeben. Sie finden kompakte Informationen sowie praktische Übungsaufgaben. Alle diese Handreichungen sind für Sie jederzeit und kostenfrei auf [www.digital-kompass.de/materialien](http://www.digital-kompass.de/materialien) verfügbar.

### Eine Übersicht

- #1: Was ist das Internet? Eine Einführung
- #2: Surfen im Internet Zu Hause und mobil
- #3: Online-Kommunikation E-Mails, Messenger und Videotelefonie
- #4: Soziale Netzwerke im Internet Miteinander in Kontakt bleiben
- #5: Online-Einkaufen und Online-Banking Sicher im Internet bestellen und bezahlen
- #6: Reiseplanung im Internet
- #7: Mediennutzung im Internet Fotos, Musik und Videos
- #8: Digitale Zukunft Neue Anwendungen und Möglichkeiten
- #9: Datenspeicherung im Internet

Wenn Sie fortlaufend über Neuigkeiten des Digital-Kompass informiert werden wollen, schreiben Sie bitte eine E-Mail an: [info@digital-kompass.de](mailto:info%40digital-kompass.de?subject=)

Sie erhalten anschließend unseren Newsletter.

Digital-Kompass c/o Deutschland sicher im Netz e.V. Albrechtstraße 10 c, 10117 Berlin Tel.: +49 (0) 30 76 75 81-520 info@digital-kompass.de [www.digital-kompass.de](http://www.digital-kompass.de)

Eine Publikation von Deutschland sicher im Netz e.V. im Rahmen des Verbundprojekts Digital-Kompass mit der BAGSO – Bundesarbeitsgemeinschaft der Seniorenorganisationen und ermöglicht durch das Bundesministerium für Umwelt, Naturschutz, nukleare Sicherheit und Verbraucherschutz.

Sich online mit Familie, Freunden und Bekannten austauschen, über aktuelle Themen informieren oder an gesellschaftlichen Diskussionen und Prozessen beteiligen: Es ist inzwischen klar, dass gesellschaftliche Teilhabe digitale Kompetenzen voraussetzt. Dies gilt insbesondere für Menschen, die mit Sinnesund Mobilitätsbeeinträchtigungen leben: Eine sichere und souveräne Nutzung digitaler Medien und Geräte kann für eine selbstständige und selbstbestimmte Gestaltung des Lebensalltags sorgen. Um die vielfältigen Chancen der Digitalisierung für Menschen mit Beeinträchtigungen verständlich und erlebbar zu machen, bietet der Digital-Kompass vielfältige Angebote. Dazu zählen unter anderem die digitalen Lern-Tandems sowie die Beratung durch qualifizierte Engagierte vor Ort.

Weitere Informationen erhalten Sie auf der Internetseite: www.digital-kompass.de oder per Mail an info@digital-kompass.de

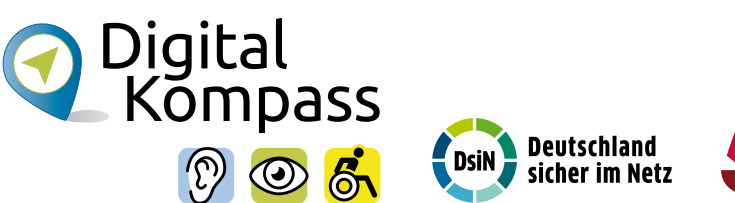

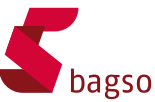

Gefördert durch:

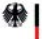

Bundesministerium<br>für Umwelt, Naturschutz, nukleare Sicherheit<br>und Verbraucherschutz

aufgrund eines Beschlusses<br>des Deutschen Bundestages

[www.digital-kompass.de](http://www.digital-kompass.de)